<<AutoCAD 2006

 $<<$ AutoCAD 2006

- 13 ISBN 9787542734907
- 10 ISBN 7542734903

出版时间:2006-12

PDF

## http://www.tushu007.com

, tushu007.com

<<AutoCAD 2006

AutoCAD 2006

 $2006$ 

AutoCAD 2006

*Page 2*

, tushu007.com

 $\rm AutoCAD$ 

 $,$  tushu007.com

## <<AutoCAD 2006

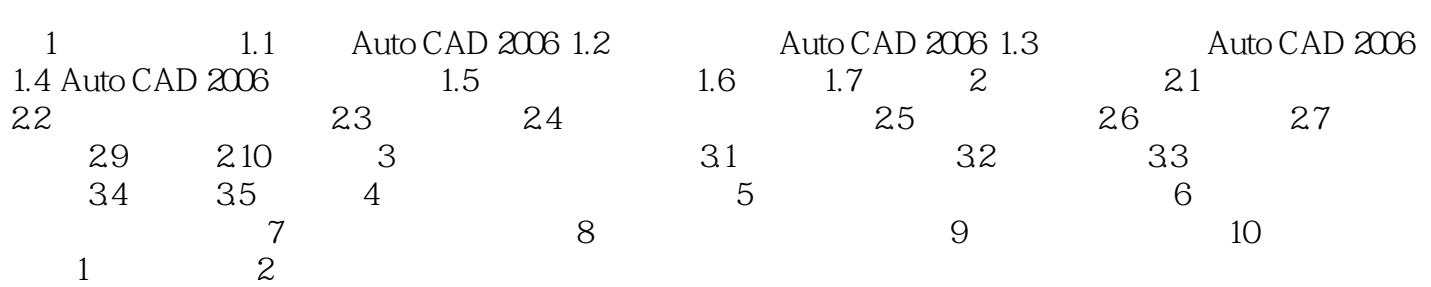

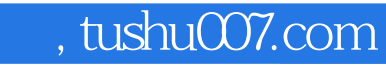

## <<AutoCAD 2006

本站所提供下载的PDF图书仅提供预览和简介,请支持正版图书。

更多资源请访问:http://www.tushu007.com